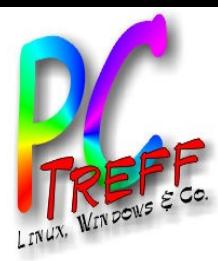

# Video und TV unter Linux

PC-Treff-BB Peter Rudolph

**PC-Treff -BBPC-Treff -BB**Vid  $\bf \omega$ o-T V-Lin **u** x.o dp, F olie Vid  $\boldsymbol{0}$ o-T V-Lin  $\Rightarrow$ x.o dp, F olie **1 v on 13 © 13.0 4.2 013 © 13.0 4.2 013 Peter R udolp hPeterRu dolp h**

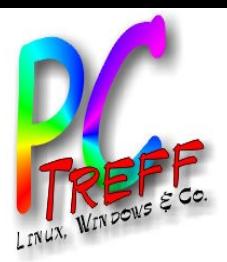

- Videos abspielen
	- Internet: YouTube und Mediatheken
	- DVD / BluRay abspielen
	- Video-Dateien abspielen
- Videos bearbeiten
	- DVD rippen
	- Urlaubsvideos schneiden
	- Werbung aus TV-Aufzeichnungen entfernen
	- DVD erstellen
- yaVDR ,mit XBMC
	- Linux als Media-Center PC

**PC-Treff -BBPCTreff BB**Vid  $\bf \omega$ o-T V-Lin **u** x.o dp, F olie Vid  $\boldsymbol{0}$ o-T V-Lin  $\Rightarrow$ x.o dp, F olie **2von 13 © 13.0 4.2 013 © 13.0 4.2 013 Peter R udolp hPeterRu dolp h**

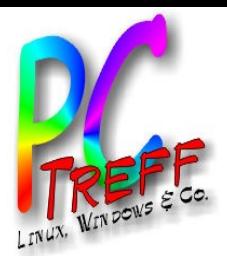

### Grundlagen Video-Dateien

- Video-Container
	- enthalten Video- und Audiodaten
	- mehrere Audio-Spuren (z.B. Sprachen) je Video möglich
	- Beispiele: AVI, WMV, MOV, TS, VDR
- Video-Kodierung
	- Gängigste Formate: MPEG-2 und MPEG-4 (H.264)
	- beide verwenden verlustbehaftete Komprimierung
	- MPEG-2 ist ca. 2 bis 4 mal so groß wie MPEG-4
	- MPEG-2 wird u.a. für DVB-S (Sat-TV, nicht HD) und DVD verwendet
	- MPEG-4 wird z.B. für DVB-S2 (Sat-TV HD) verwendet

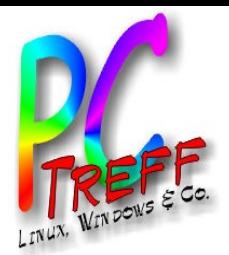

### Grundlagen Video-Kodierung

- Key-Frame
	- Nicht jedes Bild wird komplett gespeichert
	- Key-Frame ist komplettes Bild im Video
	- folgende Frames (Bilder) sind Differenz zum Key-Frame oder zum Bild direkt davor
	- Schneiden ohne Neukodierung ist nur an Key-Frames möglich

### • Demultiplexen

- Trennen von Video- und Audio-Daten
- Meist notwendiger Zwischenschritt beim Wechsel des Containerformats und beim Umkodieren

### • Multiplexen

– Verschmelzen von Video- und Audio-Daten

**C-Treff -BBPC-Treff -BB**Vid  $\bf \omega$ o-T V-Lin **u** x.o dp, F olie Vid  $\boldsymbol{0}$ o-T V-Lin  $\Rightarrow$ x.o dp, F olie **4von 13 © 13.0 4.2 013 © 13.0 4.2 013 Peter R udolp hPeterRu dolp h**

**P**

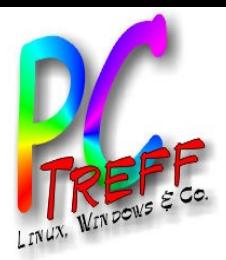

Videos abspielen

- youTube und Mediatheken
	- basieren auf Adobe Flash
	- Unterstützung im Browser wie unter Windows auch
- Video-Dateien abspielen
	- Linux-Player: Xine, Kaffeine
	- VLC: zuverlässiger Universal-Player für alle Plattformen
	- DVD abspielen:
		- braucht libdvdcss2 gegen Kopierschutz
		- Alle Player können dann auch DVDs

**PC-Treff -BBPC-Treff BB**Vid  $\bf \omega$ o-T V-Lin **u** x.o dp, F olie Vid  $\boldsymbol{0}$ o-T V-Lin  $\Rightarrow$ x.o dp, F olie **5von 13 © 13.0 4.2 013 © 13.0 4.2 013 Peter R udolp hPeterRu dolp h**

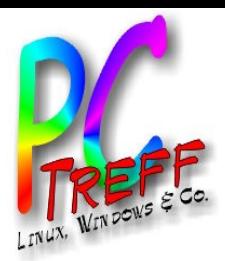

### DVD bearbeiten

- Videoschnitt (ausprobiert)
	- Ziel: Schneiden meiner Urlaubsvideos (Panasonic TZ31: MTS, Full-HD)
	- AviDemux
		- kann MTS-Dateien von Digicam nicht lesen
	- OpenShot
		- Absturz beim Bearbeiten
	- Kdenlive
		- funktioniert mit meinen MTS-Dateien
		- Videoschnitt einschl. Effekten
- k9copy
	- DVDs kopieren
	- DVD9 auf DVD5 verkleinern
	- DVD in Video-Datei umwandeln

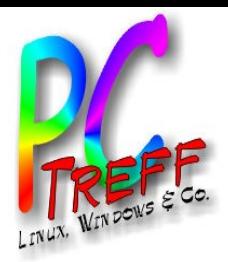

### Werbung rausschneiden

- Ziel:
	- Filme aus TV aufnehmen
	- Werbung entfernen
- Lösung: ProjectX
	- kann leider kein HD
	- sehr schnell
	- schneidet nur auf key-frames
	- Details siehe PC-Treff Vortrag vom 12.11.2011

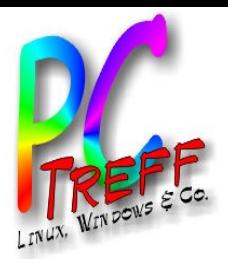

### Erfahrungen Video-Bearbeitung

### • Probleme

- typische Schnittprogramme lesen Video erst komplett ein, bevor Schnittfunktionen zur Verfügung stehen -> dauert viel zu lang
- Umkodierung erfordert sehr hohe Rechenleistung (dauert lange)
- Wiederholung nach Werbung erkennen und Schnittmarke richtig setzten ist schwierig

### • Beispiel: Spielfilm "Asterix - Mission Kleopatra"

- Ungeschnitten 4,8 GB, geschnitten: 3,4 GB, 98 min
- Schnittmarekn setzen: wenige Minuten
- Schneiden und demultiplexen: 28 min
- MPEG-2 erstellen (multiplexen) auf NAS (100 MBit LAN): 6 min

### • DVD-Authoring

- Meiste Tools unter Linux unausgereift
- Bombono erzeugt zumindest lauffähiges ISO-Image

**PC-Treff -BBPC-Treff -BB**Vid  $\bf \omega$ o-T V-Lin **u** x.o dp, F olie Vid  $\boldsymbol{0}$ o-T V-Lin  $\Rightarrow$ x.o dp, F olie **8von 13 © 13.0 4.2 013 © 13.0 4.2 013 Peter R udolp hPeterRu dolp h**

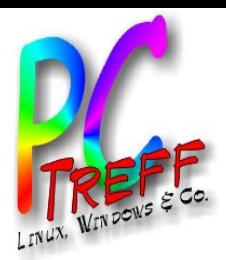

### XBMC und VDR

- VDR = Video Disk Recorder
	- digitaler Videorekorder auf Basis von Linux
	- Einsatz i.d.R. als angepasste Distribution, z.B. ctVDR, yaVDR
	- eigene, sehr gut bedienbare Oberfläche
	- ein VDR kann viele Abspielgeräte versorgen
- XBMC
	- Mediacenter-Oberfläche: Video, Audio, TV, Photos
	- Verfügbar für: Windows, Mac, Linux, Android Tablets, RaspberryPI, AppleTV, (gerootetes iOS)
	- braucht hardwarebeschleunigte Grafik (OpenGL)
	- UPnP Server und Renderer
	- Sehr schöner Design und sehr schnelle Oberfläche
	- nutzt z.B. VDR für TV

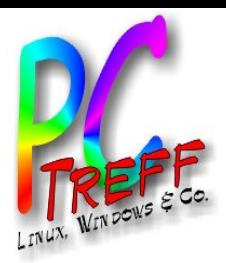

### yaVDR Installation

- Ubuntu Textinstallation, leider teilweise englisch
	- 1) Sprache auswählen
	- 2) Install yet another vdr 0.5.0
	- 3) Land auswählen
	- 4) Tastaturerkennung
	- 5) Rechnername, Benutzer und Passwort
	- 6) Zeitzone wählen
	- 7) Partitionierung (vollständige Platte)
	- 8) Grub in Master boot record installieren
	- 9) Geduld bei "Ausführen von preseed"
- Weitere Administration per Browser

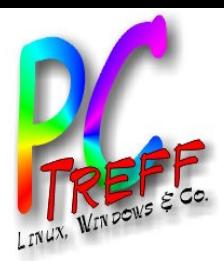

# yaVDR Konfiguration

- System-Administration über Browser
	- Einstieg zu Admin-Tool und VDRlive
- XBMC
	- Konfiguration über Oberfläche
- VDRlive
	- Programmierung des Videorekorders per Browser
- Streaming
	- UPnP
	- VDR streamdev plugin
		- z.B. für Kanal 1 mit Standardeinstellungen: http://vdr-hd:3000/EXT/1

**PC-Treff -BBPC-Treff BB**Vid  $\bf \omega$ o-T V-Lin **u** x.o dp, F olie Vid  $\boldsymbol{0}$ o-T V-Lin  $\Rightarrow$ x.o dp, F olie **11 v on 13 © 13.0 4.2 013 © 13.0 4.2 013 Peter R udolp hPeterRu dolp h**

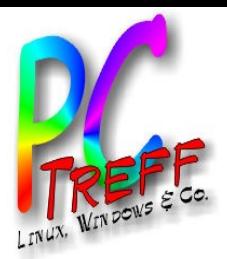

# Links (Grundlagen)

- **Video-Container**
	- http://de.wikipedia.org/wiki/Containerdatei
- **MPEG-2**
	- http://de.wikipedia.org/wiki/MPEG-2
- **MPEG-4**
	- http://de.wikipedia.org/wiki/MPEG-4
- **UPnP**
	- http://de.wikipedia.org/wiki/Universal\_Plug\_and\_Play
- **Übersicht Tools zur Videobearbeitung unter Ubuntu**
	- http://wiki.ubuntuusers.de/Videobearbeitung
- **PC-Treff Vortrag sowie weitere Links zu ProjectX**
	- http://www.pc-treff-bb.de/wiki/index.php/VDR\_-\_TV-Aufzeichnungen\_nachbearbeiten

**PC-Treff -BBPCTreff BB**Vid  $\bf \omega$ o-T V-Lin **u** x.o dp, F olie Vid  $\boldsymbol{0}$ o-T V-Lin  $\Rightarrow$ x.o dp, F olie **12 von 13 © 13.0 4.2 013 © 13.0 4.2 013 Peter R udolp hPeterRu dolp h**

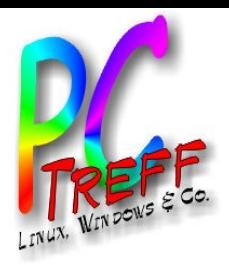

#### • **VDR**

– http://www.tvdr.de

#### • **deutsches Wiki zum VDR**

- http://vdr-wiki.de
- **yaVDR**
	- http://www.yavdr.org/
- **kdenlive**
	- http://www.kdenlive.org
- **Project-X**
	- http://project-x.sourceforge.net/
- **XBMC**
	- http://xbmc.org
- **XBMC distribution openelec**
	- http://www.openelec.tv

**PC-Treff -BBPCTreff BB**Vid  $\bf \omega$ o-T V-Lin **u** x.o dp, F olie Vid  $\boldsymbol{0}$ o-T V-Lin  $\Rightarrow$ x.o dp, F olie **13 von 13 © 13.0 4.2 013 © 13.0 4.2 013 PPeter R udolp heterRu dolp h**